<span id="page-0-0"></span>File-Handling, Strings & Dynamic Memory Allocation Course: Introduction to Programming and Data Structures

#### Laltu Sardar

Institute for Advancing Intelligence (IAI), TCG Centres for Research and Education in Science and Technology (TCG Crest)

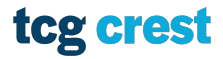

**Inventing Harmonious Future** 

August 25, 2023

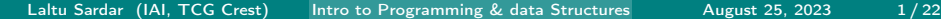

tcg c overtioz Harmscinus Future

# <span id="page-1-0"></span>Basics of File Handling in C

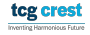

### <span id="page-2-0"></span>fscanf and fprintf

**F** fscanf and fprintf works almost same as scanf and printf

```
1 // Program to learn basic file operation
2 \nmid \#include \ltstdio .h>
\frac{3}{4}4 float average (float a, float b) {<br>5 return ((a+b)/2.0):
        return ((a+b)/2.0);6\frac{7}{8}\begin{array}{c} 8 \text{ int } \text{ main}() \{ \\ 9 \text{ float } a \end{array}float a, b, ave:10
11 FILE \ast inp file ptr, \ast out file ptr; // File type pointer must be declared
12
13 inp file ptr = fopen ("input file.txt","r"); // Opening input file for
              r e a din g
14 f scanf (inp_file_ptr, "%f%f", &a, &b); // taking input from file<br>15 f close (inp_file_ptr): // closing the input file
        f \text{close}( in p f \text{file} p \text{tr}); // closing the input file
16
17 |17| avg = average(a, b); // Compauting avarage
18
19 out file ptr = fopen ("output file.txt","w");<br>20 fprintf(out file ptr. "%f".avg)://writing.c
        fprintf (out file ptr, "%f", avg); //writing on output file
21 f close (out \overline{f} file \overline{p} tr); // closing the output file
22<br>23
        return 0:
24 }
  ✝ ✆
```
### File opening modes

• When you open a file, you need to specify the mode in which you want to open it. The following are the different file modes:

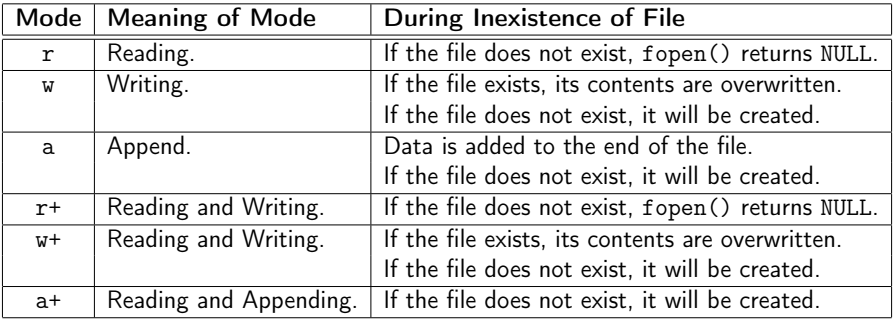

Table: File opening modes in C

tcg crest Invention Harmoninus Future

## Reading from a file

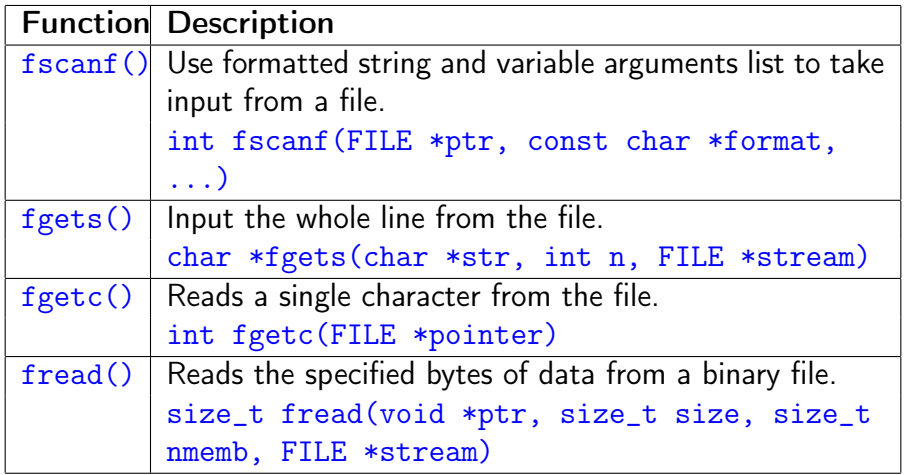

Table: Some functions to Read from a file

tcg crest

### Writing to a file

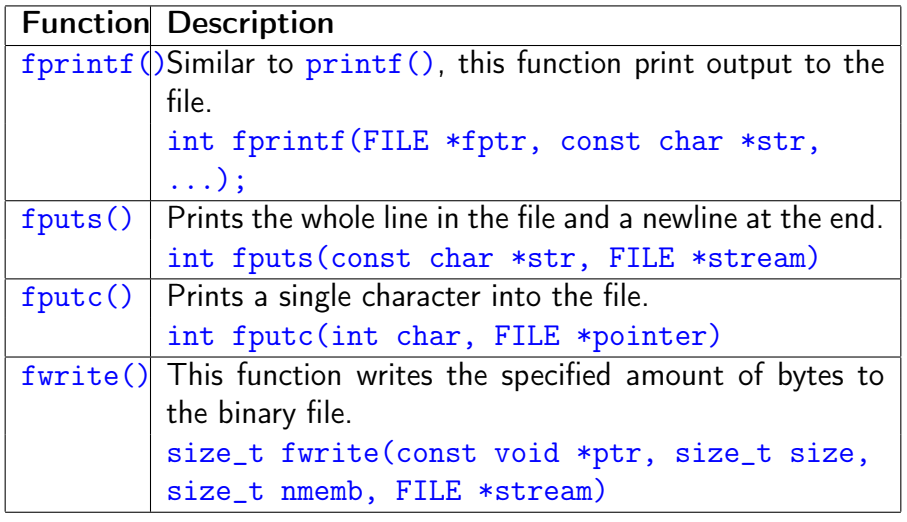

Table: Some functions to Write from a file

tcg crest

### Closing a file

- **1** The fclose() function is used to close the file
- 2 After successful file operations, you must always close a file to remove it from the memory.
- 3 Syntax of fclose() fclose(file\_pointer);

# <span id="page-7-0"></span>Dynamic Memory Allocation

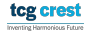

### Dynamic Memory Allocation

- We were defining array as int a[N]
- $\blacksquare$  Problem: what if failed?
- What if more memory required?
- Available Function malloc
- Library required stdlib.h  $\mathcal{C}^{\mathcal{A}}$

### Dynamic Memory Allocation

- We were defining array as int a[N]
- $\blacksquare$  Problem: what if failed?
- What if more memory required?
- Available Function malloc
- Library required stdlib.h  $\sim$

```
\frac{2}{3}int ∗A :
```
 $\overline{a}$ 

```
\begin{array}{c|c}\n3 & \text{scanf}("%d", & \& N);\n\end{array}A = (int * ) malloc(N):
✝ ✆
```
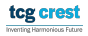

### Memory Allocation: malloc

- malloc allocates memory in bytes.
- Input: a positive number N
- Output: A contiguous memory of size N-bytes from RAM.
- Is Typecast required?

### Memory Allocation: malloc

- malloc allocates memory in bytes.
- **Input: a positive number N**
- Output: A contiguous memory of size N-bytes from RAM.
- $\blacksquare$  Is Typecast required?

Try your own

 $A = (int * )$  malloc(5);

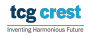

### Contiguous Allocation: calloc

- $A = (int *)$  calloc $(N, sizeof(int));$ 
	- malloc just allocates memory
	- calloc allocates memory and initialized with 0  $\sim$
	- malloc is faster.

### Re-allocation: realloc

#### new\_ptr = (int \*)realloc(old\_ptr, new\_size);

- realloc just re-allocates memory
- In general when we need to increase memory? (check what will happen if decreased)

#### Freeing the allocated memory

- Why? it does not automatically makes them free
- syntax: free(ptr);

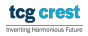

### Swapping values of two variables

Write a function that swaps value of two integer variables.

- Take input from command line two integers a and b as scanf("%d %d",&a,&b);
- output the values after swapping as printf $("%d %d", a, b)$ ;
- name the function as swap\_int()

# <span id="page-15-0"></span>Strings

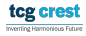

### Introduction

- **Strings are a fundamental concept in C programming.**
- In C, strings are represented as arrays of characters.
- **Strings can be accessed using pointers.** A pointer to a string is a variable that stores the address of the first character in the string.
- C-style strings are null-terminated, meaning they are terminated by a null character  $(\nabla 0)$ .

### String Declaration and Initialization

Strings can be declared and initialized in various ways:

- char  $str[] = "Hello";$
- char  $str[10] = "Hello";$
- char \*str = "Hello";

■ The size of the array should accommodate the string length plus one for the null character.

### Some common Operations on Strings

There are many operations that can be performed on strings in C. Some of the most common operations include:

- Concatenating two strings: This operation combines two strings into a single string.
- Determining the length of a string: This operation returns the number of characters in a string.
- Searching for a substring in a string: This operation returns the index of the first occurrence of a substring in a string.
- Replacing a substring in a string: This operation replaces all occurrences of a substring in a string with another substring.
- Sorting the characters in a string: This operation sorts the characters in a string in alphabetical order.
- Copying: Copying one string to another.

### String Functions

- $\blacksquare$  C provides a set of functions in the  $\leq$  string.h> library for string manipulation:
	- $\blacksquare$  strlen()
	- strcpy() and strncpy()
	- strcat() and strncat()
	- strcmp() and strncmp()
	- strstr() and strchr()
	- sprintf() and sscanf()

# Array of Strings

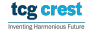

### Declaration and Initialization

#### Declaring an array of strings:  $\mathcal{L}_{\mathcal{A}}$

- char names $[5]$  $[20]$ ;
- char cities  $[3] [15]$ ;

#### Initializing the array of strings:

char fruits $[]$  [10] = {"apple", "banana", "cherry"};

### Accessing and Modifying Elements

- Accessing individual strings: names[2]
- Modifying strings: strcpy(names[1], "John");
- Using loops for batch operations:
	- for (int i = 0; i < 3; i++) {  $strcpy(cities[i],$ "Unknown"); }

### <span id="page-23-0"></span>Multidimensional Arrays vs. Array of Strings

- Multidimensional arrays: Elements are of the same data type (e.g., int).
- Array of strings: Elements are arrays themselves (char arrays).
- Array of strings allows flexibility in handling variable-length text.